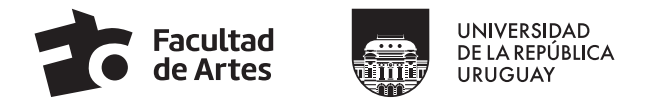

## **FORMULARIO DE SOLICITUD** DE DEDICACIÓN COMPENSADA T/A/S

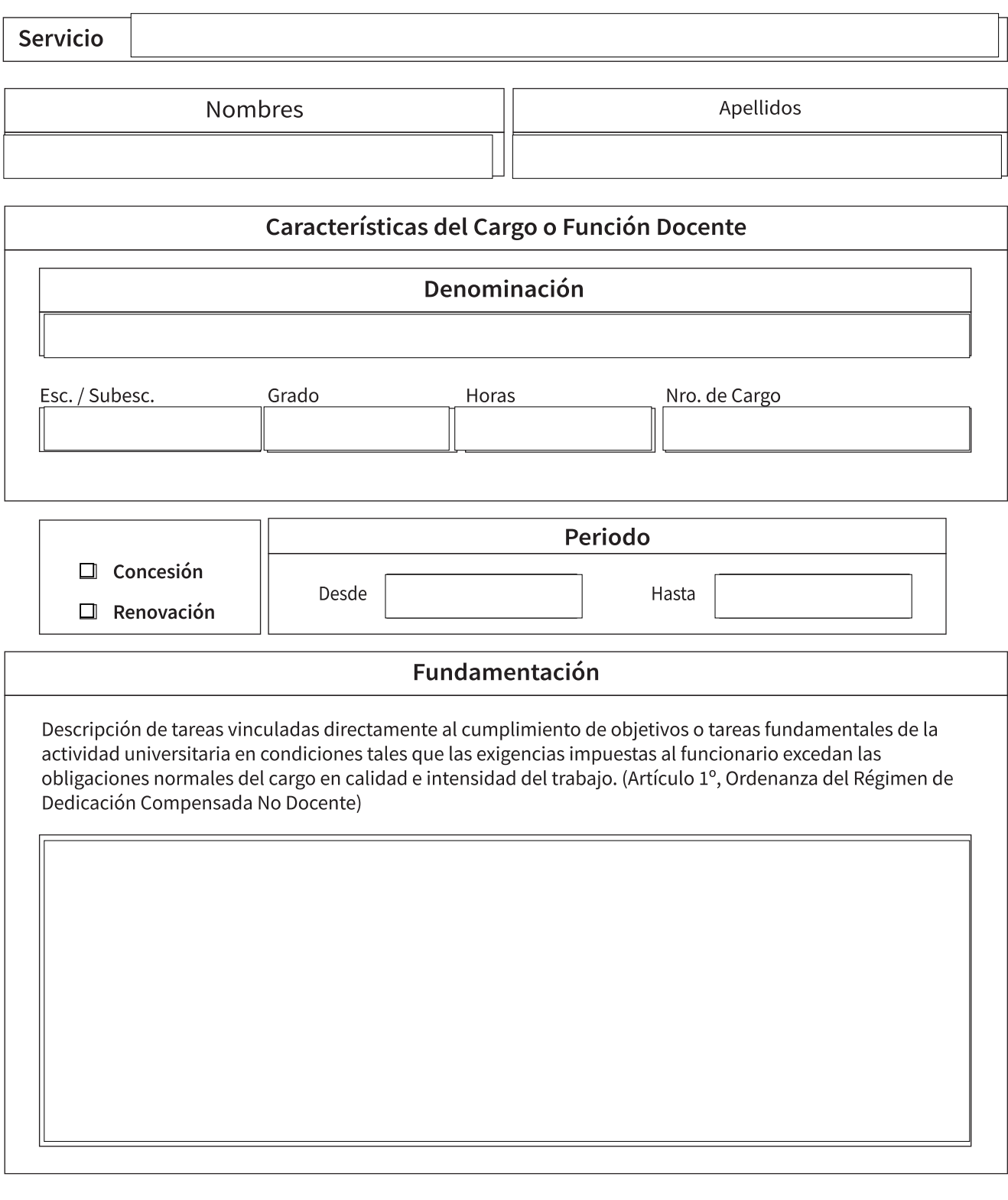

Fecha de la solicitud

Firma y aclaración del solicitante